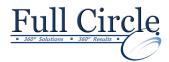

#### **ILLUSTRATOR CS6**

**INTRODUCTION (2 DAY COURSE)** 

**View Schedule** 

**Register Now** 

#### **Introduction to Illustrator CS6**

- Evaluate Graphics Scalability
- Navigate, View, and Measure Graphics
- Customize the User Interface

### **Creating Documents Containing Basic Shapes**

- Create Documents
- Save Documents
- Draw Basic Shapes

## **Creating Graphics Containing Customized Paths**

- Drawing Paths
- Modifying Paths

### **Creating Graphics Containing Customized Text**

- Insert Text
- Flow Text Along a Path
- Insert Bounded Text
- Thread Text
- Apply Text Styles
- Insert Typographical Characters

#### **Customizing Objects**

- Import and Link Graphics
- Alter the Appearance of Objects

#### **Customizing Basic Shapes**

- Apply Strokes
- Fill Shapes
- Apply Gradients
- Apply Graphic Styles
- Distort Text with Text Envelopes

# **Preparing Documents for Deployment**

- Update Text
- Wrap Text
- Hyphenate Text
- Optimize Content for Print
- Optimize Content for the Web
- Optimize Content for PDF Documents

Phone: 610-594-9510